#### Python (Funktionen) Übungen

Wenn nichts anderes steht, ist die Ausgabe des Python-Programmfragments anzugeben.

## Aufgabe 1

```
def f(x):return 3*x + 10
```
 $print(f(7))$ 

#### Aufgabe 2

def volumen(a, b, c): return a \* b \* c

print(volumen(7, 2, 5))

#### Aufgabe 3

```
def minSecToSec(m, s):
   return 60*m + s
```
print(minSecToSec(2, 45))

#### Aufgabe 4

```
def secToMinSec(sec):
   return [sec // 60, sec % 60]
```
print(secToMinSec(200))

### Aufgabe 5

```
def kreisflaeche(radius):
   pi = 3.14
   return pi * radius**2
```

```
print(kreisflaeche(10))
```
#### Aufgabe 6

```
def nullstelle(a, b):
    if a == 0:
        return 'keine Nullstelle'
   else:
        return -b/a
```

```
print(nullstelle(2, 3))
```

```
def f(x):return 73
```
 $print(f(7))$ 

## Aufgabe 8

```
def f():
    return 2
```
 $print(f())$ 

# Aufgabe 9

```
def sign(x):
   if x < 0:
       return -1
   elif x > 0:
       return 1
   else:
       return 0
```
print(sign(-7))

## Aufgabe 10

 $def f(x):$ 5\*x + 3

print(f(2))

# Aufgabe 11

```
def f(x):return 3*x - 1
```
 $print(f(f(f(1))))$ 

## Aufgabe 12

```
def f(x):
    return 3*x + 1
def g(x):
    return 2*x
```
 $print(f(g(1)))$ 

```
def f(a, b):
    return 2*a + b
```
 $print(f(b=4, a=5))$ 

#### Aufgabe 14

```
def quadratwurzel(x):
    if x < 0:
        return 'geht nicht'
    else:
        return x**0.5
```

```
print(quadratwurzel(-4))
```
#### Aufgabe 15

```
def diskriminante(a, b, c):
   return b*b - 4*axc
```
print(diskriminante(5, 10, 1))

#### Aufgabe 16

```
def determinante(M):
   return M[0][0]*M[1][1] - M[0][1]*M[1][0]
```

```
print(determinante([[2, 1], [3, 10]]))
```
### Aufgabe 17

```
Welchen Wert gibt das folgende Programm aus und warum?
def change(x):
   a = xa = 1change(2)
print(a)
```

```
def f(n):if n == 0:
        return 1
    else:
        return f(n-1)+n
```
 $print(f(4))$ 

## Aufgabe 19

Erstelle ein Modul mit dem Namen rechteck-umfang.py und schreibe dort eine Python-Funktion rechteckUmfang(a,b), die aus den Seitelängen a und b den Umfang des Rechtecks berechnet und als Wert zurückgibt. Teste die Funktion mit den folgenden Werten:

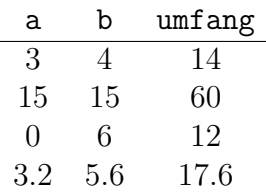

## Aufgabe 20

Schreibe ein Modul mit dem Namen imperial.py, das die folgenden Umrechungsfunktionen vom angloamerikanischen ins metrische Masssystem enthält:

- inchToCm(x): Rechnet x *inch* (Zoll) in Zentimeter um und liefert das Resultat als Wert zurück. Verwende die Beziehung  $1$  inch  $= 2.54$  cm.
- poundToKg $(x)$ : Rechnet x *pound* (Pfund) in Kilogramm um und liefert das Resultat als Wert zurück. Verwende die Beziehung  $1$  pound  $= 0.45359237 \text{ kg}$ .
- momentToSec $(x)$ : Rechnet x *moment* in Sekunden um und liefert das Resultat als Wert zurück. Verwende die Beziehung  $1$  moment  $= 1.5$  s.

### Aufgabe 21

Schreibe ein Modul mit dem Namen kreis.py, das die folgenden Funktionen definiert.

- umfang $(r)$ : Berechnet aus dem Radius r eines Kreises seinen Umfang u und gibt ihn zurück.
- inhalt $(r)$ : Berechnet aus dem Radius r eines Kreises seinen Flächeninhalt A und gibt ihn zurück.

Hinweis: Weise der Konstanten PI den Wert 3.14159 zu.

Erstelle ein Modul mit dem Namen coords.py, das die folgenden Funktionen fur Listen ¨ der Form [x,y] definiert:

- getX(P) gibt die x-Koordinate von  $P$  zurück.  $Beispiel: print(getX([-2,7])) \Rightarrow -2$
- getY(P) gibt die y-Koordinate von  $P$  zurück. Beispiel: print(getY( $[-2,7]$ ))  $\Rightarrow$  7
- add(P,Q) bestimmt die Summe der jeweiligen Koordinaten und gibt sie wieder in Form einer Liste mit zwei Elementen als Wert zurück.

Beispiel: print(add([1,2],[3,4]))  $\Rightarrow$  [4,6]

• sub(P,Q) bestimmt die Differenz der jeweiligen Koordinaten und gibt sie wieder in Form einer Liste mit zwei Elementen als Wert zurück.

Beispiel: print(sub([8,1],[3,-2]))  $\Rightarrow$  [5,3]

Teste die Funktionen mit den Punkten A=[3,7] und B=[-1,1].

#### Aufgabe 23

Schreibe ein Modul mit dem Namen quadglg.py, das die Funktion solve(a, b, c) definiert, um die Menge der reellen Lösungen der quadratischen Gleichung  $ax^2+bx+c=0$ als Wert zurückzugeben.  $H$ *inweise*:

- Berechne zuerst die Diskriminante  $D = b^2 4ac$
- Falls  $D < 0$ , gibt es keine reellen Lösungen.
- Falls  $D = 0$ , gibt es nur die Lösung  $x =$  $-b$  $2a$ .
- Falls  $D > 0$ , gibt es die Lösungen  $x_1 =$  $-b+$ √ D  $\frac{1}{2a}$  und  $x_2 =$  $-b-$ √ D  $2a$ (Die Quadratwurzel  $\sqrt{D}$  kann mit der Anweisung D\*\*0.5 berechnet werden.)
- Gib die jeweilige Lösungsmenge als (möglicherweise leere) Liste  $[\ldots]$  zurück.

Teste dein Programm mit folgenden Gleichungen:

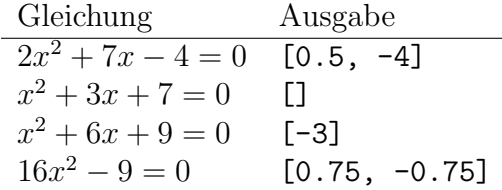

Schreibe ein Python-Modul mit dem Namen ggt.py, das eine gleichnamige Funktion ggT(a,b) definiert, die den grössten gemeinsamen Teiler von zwei nichtnegativen ganzen Zahlen a und b berechnet und als Wert zurückgibt.

Bemerkung: Anstatt der aus dem Mathematikunterricht bekannten ggT-Berechnung mittels Primfaktorzerlegung verwendet man den viel effizienteren Algorithmus von Euklid, der wie folgt funktioniert:

- (a) Ist  $b = 0$ , dann ist der grösste gemeinsame Teiler in jedem Fall a, denn a teilt sowohl a als auch 0 und ist somit der  $ggT(a, 0)$ .
- (b) Für  $b \neq 0$  berechnen wir fortlaufend den den Divisionsrest  $r = a \mod b$  mit  $0 \leq r < b$ und ersetzen danach a durch b und b durch r. Sobald  $b = 0$  gilt, beenden wir die Berechnungen und geben  $a$  als Wert zurück. Hier ein Beispiel:

 $ggT(21, 15) = ggT(15, 21 \mod 15) = ggT(15, 6)$  $=$  ggT(6, 15 mod 6) = ggT(6, 3)  $= ggT(3, 6 \mod 3) = ggT(3, 0)$  $= 3$  wie in (a)

Teste die Funktion mit folgenden Werten:

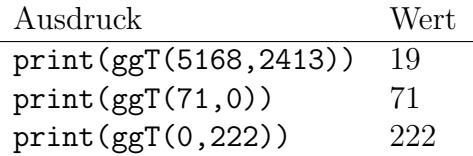